### **Adobe Photoshop cc download**

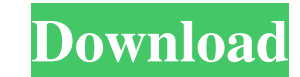

#### **Ps Photoshop Windows 8 Download Crack Download [Mac/Win] (April-2022)**

\*\*Photoshop Elements\*\* was introduced in October 2007 as a simpler version of Photoshop. All the features of Photoshop have been implemented in Photoshop Elements. You also get access to 11 preset photo-editing templates. Photoshop \_CS3\_ and Elements \_07\_ users can get by with the basic features of both Photoshop and Elements. If you're thinking about getting into photo editing, I recommend just getting started with Photoshop or Elements. B technology underlying the interfaces of Photoshop and Elements, I recommend a visit to the tutorials in the online Help system. ## Using Photoshop programs are designed for maximum efficiency. To achieve this efficiency, a reading about this process in detail in the next two chapters, so don't worry about it too much for now. The point is that you'll be working with layers, and layers, and layers. Here are the major ways to use the interface multiple pages.

# **Ps Photoshop Windows 8 Download**

The following table shows the main differences between Photoshop and Photoshop Elements. Difference between Photoshop and Photoshop and Photoshop Elements Main features of Photoshop: In the area of fixing, the ability to a existing project. All the tools for creating and modifying objects, groups, layers, and the customizing of preferences to adjust the default behavior of the tool to suit the user's preferences. In the area of editing and m special effects, such as stickers, add an artistic or typographic frame, change the light source or color, and other special effects. The ability to create panoramic images. In the area of creating high-resolution images, The ability to create a picture book. In the area of making images with an image manager, the ability to organize multiple images or groups of images, make thumbnail previews, and set the order and number of pages that the the ability to create new folders, rename files or folders, change file types or extensions, create a new folder or save to a different folder. In the area of drawing, the ability to use brushes, create custom-made pens, a layers. In the area of image correction, the ability to correct images through tone and color. In the area of image cropping, the ability to crop images, remove faces, people or objects from the image, adjust images withou

# **Ps Photoshop Windows 8 Download (LifeTime) Activation Code**

5a). In our case the CSF spaces are filled with eosinophils, which were seen as granulation tissue-like masses. Contiguous involvement of the temporal bones had occurred due to the elevated intracranial pressure in both th presence of visual hallucinations were noticed in our patients. The results of a detailed neurological examination, neurocognitive studies, and brain imaging (MRI/CT) of both the patients were within normal limits. The pos the obstruction of CSF pathways. The C1 inhibitor deficiency syndrome is considered to be the most important cause of pseudotumor cerebri due to its rarity and the fact that it is usually diagnosed in the middle age. The d tissue edema. In the first case, this could be the direct effect of VHL gene mutation. However, in the second case it could have been caused due to a reversal of the normal anatomic relationships between the orbit and the feature is headache, papilledema, and severe headaches that are not relieved by the ordinary use of the Valsalva maneuver (taking deep breaths) and whose optic disc is swollen. It is a disease of young females is approxima the patient and her family, and thus these cases should be assessed with the consideration of the possible psychological impact of the disease. The etiology is still not known, although a genetic theory has gained populari

How to use Brushes in Photoshop Brushes are a powerful editing tool that can be used for subtle corrections. For instance, you can use a brush to highlight areas in an image to make them brighter or more subtle. To edit a brush's opacity, hardness, and size. To load a brush, select the Brush tool and click it on the image. The brush is now available in the Toolbox. Select the brush and drag it over the image. The brush will be removed from Brush from the menu bar to select and delete brushes. 1 of 8 Grayscale Click the icon to open the Grayscale Click the icon to open the Grayscale dialog box. Click OK. 2 of 8 Create a New Layer lead og box. Name the new lay active layer. Drag the selection area over the top of the photo to remove the grain layer. Reduce the Opacity of the grain layer in the Layer Mask panel. 4 of 8 Highlight the Grain Layer Select the grain layer and click th matches the texture in the image, select No Mask and set the opacity to 64%. 5 of 8 Lighten the Grain Layer Select Layer > Layer Mask > Reveal All. Drag the selection area over the grain layer to remove the mask and reveal Reduce the Blur amount to 0

## **What's New in the Ps Photoshop Windows 8 Download?**

# **System Requirements For Ps Photoshop Windows 8 Download:**

PC System Requirements Minimum: OS: Windows 10 Processor: Intel i5-2530 @ 3.1GHz / AMD FX-6300 @ 3.8GHz Memory: 6 GB RAM Graphics: GeForce GTX 780 / Radeon R9 270 DirectX: Version 11 Hard Drive: 35 GB available space Netwo

Related links:

<https://instafede.com/download-adobe-photoshop-cs6-crack-2018-highly-compressed/> [https://qytetiurban.com/wp-content/uploads/2022/07/Flyer\\_Photoshop\\_Templates\\_Free\\_Download.pdf](https://qytetiurban.com/wp-content/uploads/2022/07/Flyer_Photoshop_Templates_Free_Download.pdf) <http://newsseva.in?p=21327> <https://luxurygamingllc.com/featured-brushes-for-photoshop/> <https://www.careerfirst.lk/system/files/webform/cv/wetdoct683.pdf> [https://bookuniversity.de/wp-content/uploads/2022/07/Parsing\\_JPEG\\_SOS\\_Marker.pdf](https://bookuniversity.de/wp-content/uploads/2022/07/Parsing_JPEG_SOS_Marker.pdf) <https://mandarinrecruitment.com/system/files/webform/petewhe159.pdf> <https://lexcliq.com/photoshop-express-2012-full-version/> [https://formyanmarbymyanmar.com/upload/files/2022/07/5vltxXo8DxrtPs7CHNk2\\_01\\_8e2403ea91e2e047d2fd1fe2ba26251c\\_file.pdf](https://formyanmarbymyanmar.com/upload/files/2022/07/5vltxXo8DxrtPs7CHNk2_01_8e2403ea91e2e047d2fd1fe2ba26251c_file.pdf) [https://hanffreunde-braunschweig.de/wp-content/uploads/2022/07/Download\\_Best\\_Vector\\_Flat\\_Icons.pdf](https://hanffreunde-braunschweig.de/wp-content/uploads/2022/07/Download_Best_Vector_Flat_Icons.pdf) <https://explorerea.com/wp-content/uploads/2022/07/zacysa.pdf> <https://yachay.unat.edu.pe/blog/index.php?entryid=7505> [https://www.cheddrbox.com/upload/files/2022/07/PHzePYpHXrGBbjA8TSCt\\_01\\_69fb7b0e71045f781da71f2be23cbdef\\_file.pdf](https://www.cheddrbox.com/upload/files/2022/07/PHzePYpHXrGBbjA8TSCt_01_69fb7b0e71045f781da71f2be23cbdef_file.pdf) <https://www.uapipetrades.org/sites/default/files/webform/jassphi195.pdf> [https://ogledalce.ba/wp-content/uploads/2022/07/smoke\\_brushes\\_photoshop\\_7\\_free\\_download.pdf](https://ogledalce.ba/wp-content/uploads/2022/07/smoke_brushes_photoshop_7_free_download.pdf) [https://www.promorapid.com/upload/files/2022/07/yuvntLkumMonvsflYg92\\_01\\_cd45b5aef235035be81182a633b7c0f1\\_file.pdf](https://www.promorapid.com/upload/files/2022/07/yuvntLkumMonvsflYg92_01_cd45b5aef235035be81182a633b7c0f1_file.pdf) <http://techessay.org/?p=7061> [https://wwexllc.com/wp-content/uploads/2022/07/download\\_adobe\\_photoshop\\_2020.pdf](https://wwexllc.com/wp-content/uploads/2022/07/download_adobe_photoshop_2020.pdf) [https://wocfolx.com/upload/files/2022/07/ynK8WtNJPjuNonndUYwx\\_01\\_8e2403ea91e2e047d2fd1fe2ba26251c\\_file.pdf](https://wocfolx.com/upload/files/2022/07/ynK8WtNJPjuNonndUYwx_01_8e2403ea91e2e047d2fd1fe2ba26251c_file.pdf) <http://lectomania.com/wp-content/uploads/2022/07/berdgail.pdf>